IDS&Unitelm ha progettato e realizzato con tecnologia Microsoft .NET un software di gestione ABBONAMENTI rivolto a quotidiani, settimanali e periodici in genere

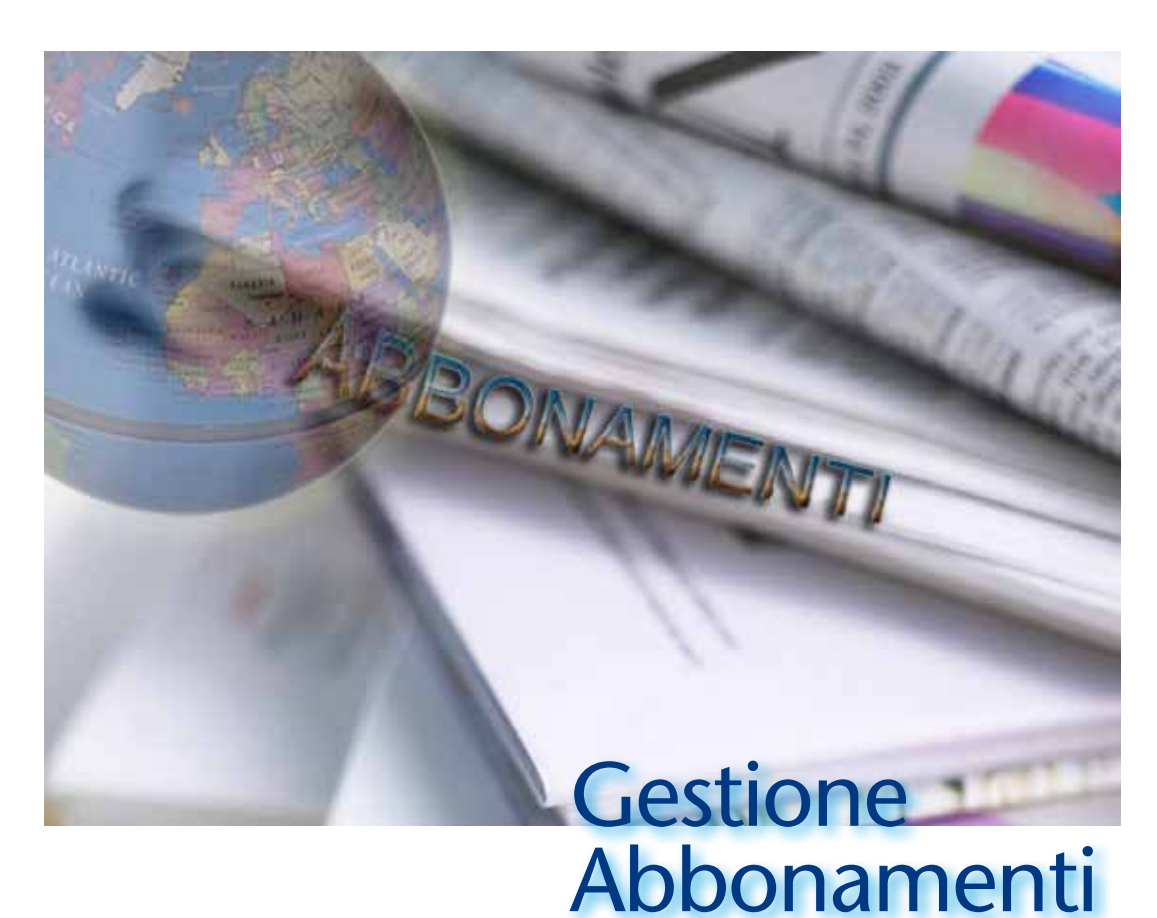

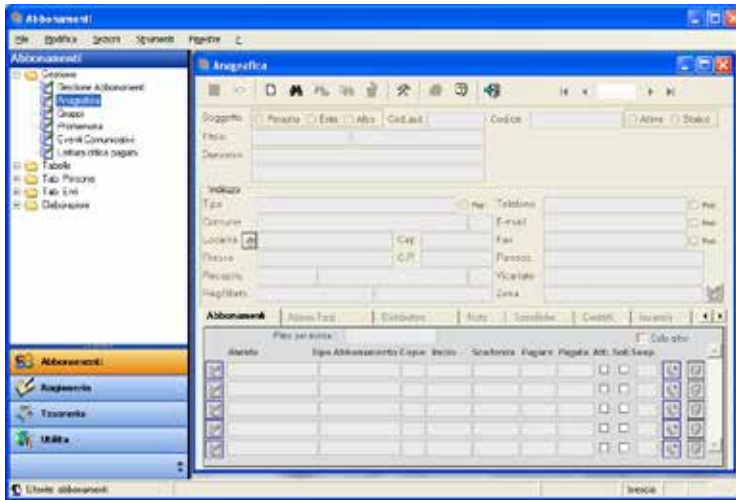

Il programma permette di gestire in modo semplice ed efficiente l'anagrafica di enti e persone, con dettagli specifici per gli abbonati, gli abbonamenti, gli abbonamenti per terzi, gli offerenti, le rivendite ed i distributori, le copie da inviare e lo storico del riepilogo delle copie inviate, le spedizioni con produzione di files per gli spedizionieri, le campagne per il rinnovo degli abbonamenti, i pagamenti, sia quelli diretti tramite cassa sia quelli con bollettini prestampati con lettura ottica ed i pagamenti conto terzi.

Il programma permette di gestire anagrafiche di persone, enti o altre anagrafiche con innumerevoli dettagli oltre a quelli dell'abbonamento; è possibile ricercare su ognuno di essi salvando la ricerca con un nome per eventuali riutilizzi futuri. I campi tabellati, quali ad esempio i cap, le località e le vie, se si utilizza la funzione stradario, possono essere facilmente importati e gestiti nelle opportune tabelle. Nel caso di campi tabellati il completamento automatico in fase di digitazione agevola la ricerca

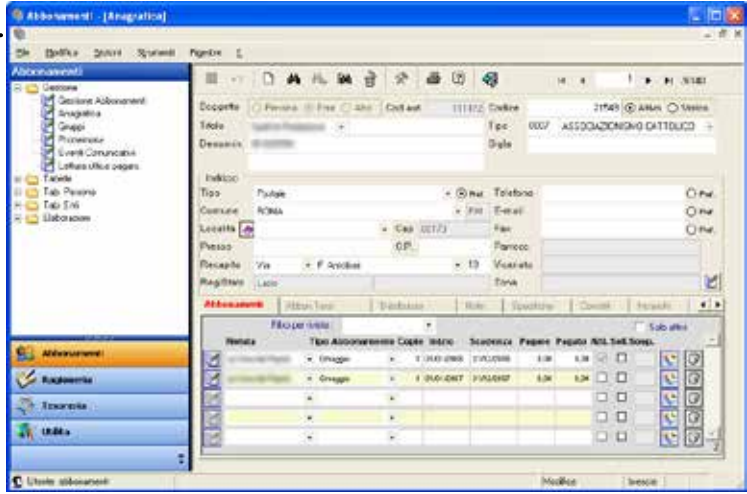

Le *Tabelle* permettono di gestire i dati in maniera consistente e strutturata e possono essere gestite dall'utente facilmente. Nella figura vedete la gestione della tabella Vie e Strade che viene valorizzata se si utilizza la funzione Stradario.

Alcune tabelle sono già precaricate come ad esempio le località italiane con i rispettivi cap, altre invece sono vuote e vengono valorizzate opportunamente dal cliente come ad esempio i nomi delle riviste, i tipi di abbonamento, i tipi di spedizione, ...

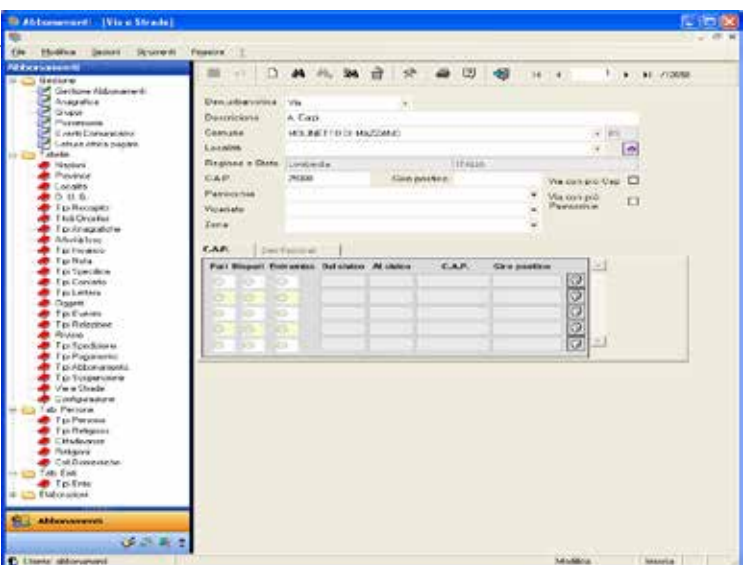

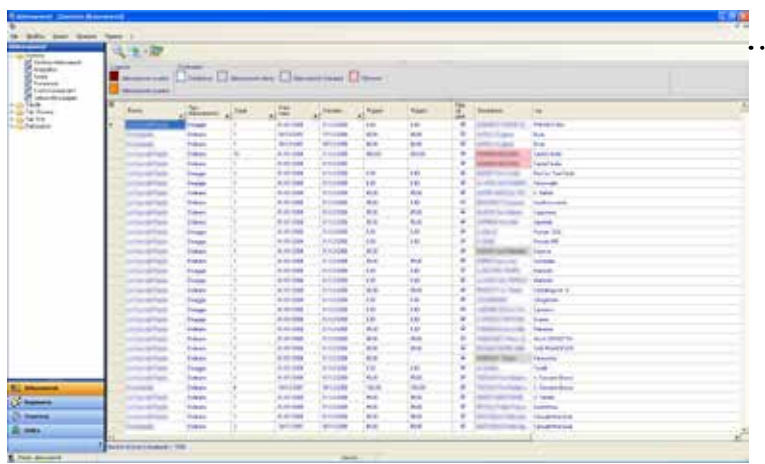

La finestra *Gruppi* permette di raggruppare le anagrafiche di abbonati in base ad una precedente selezione dando un nome al gruppo ed eventualmente assegnandogli il nome del *diffusore-delegato.*

Il gruppo potrà così essere usato facilmente per una ricerca immediata, un pagamento cumulativo, l'inserimento di un offerente o di un evento comunicativo quale una campagna abbonamenti.

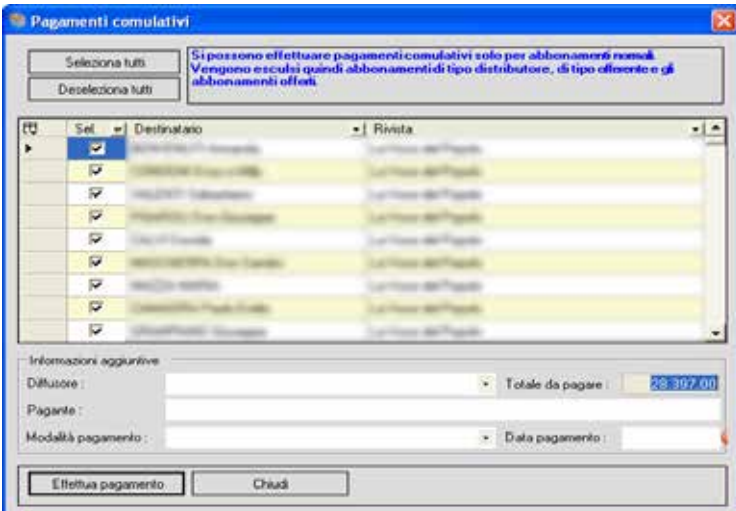

La finestra Gestione Abbonamenti permette di visualizzare rapidamente in una griglia tutti i dettagli degli abbonamenti quali rivista, tipologia, denominazione, indirizzo, città, da\_pagare, pagato... I dati possono essere ordinati cliccando sul nome della colonna e filtrati sulla base dei possibili contenuti di ognuna. È possibile personalizzare i colori con cui evidenziare particolari caratteristiche quali abbonamenti offerti, scaduti o tipologie di abbonamento come ordinario o promozione.

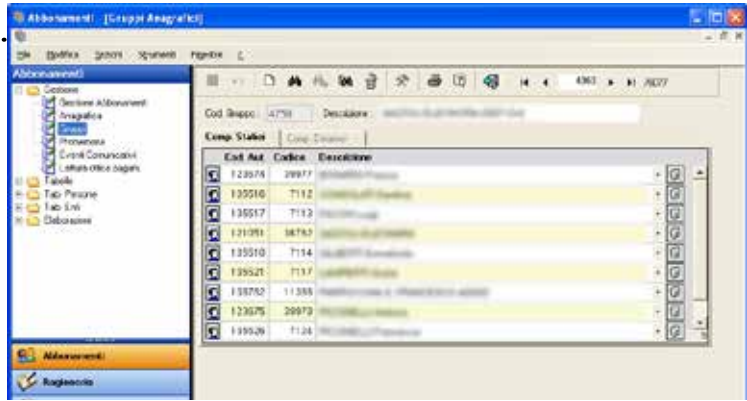

## La funzione *Pagamento Cumulativo*

permette di eseguire questa operazione in modo rapido e veloce, con possibilità di selezionare gli abbonamenti desiderati, il calcolo del totale da pagare viene automaticamente conteggiato, di selezionare un gruppo tramite il suo diffusore ed inserire il nominativo di un eventuale altro delegato pagante.

Al termine dell'operazione potrà essere stampata la ricevuta cumulativa per il diffusore e le eventuali singole ricevute per gli abbonati.

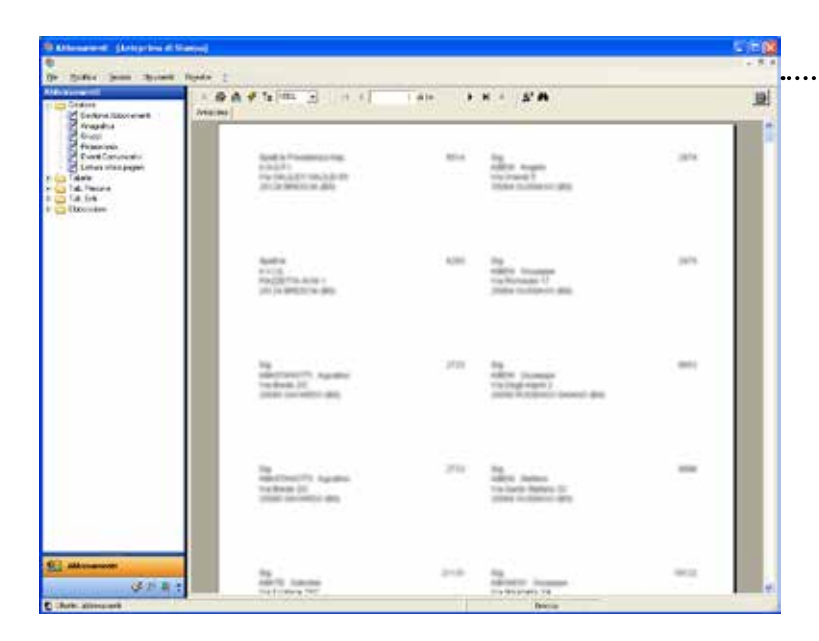

Le *Stampe* vengono gestite da report che visualizzano il risultato a video prima di inviarlo alla stampante, è possibile così salvare il file di stampa in formato pdf, word, excel ed altri.

IDS&Unitelm può aiutarvi a personalizzare e realizzare report secondo le vostre personali esigenze.

Nella schermata a fianco è riprodotto l'esempio di una stampa di etichette in formato A4 $(7x2)$ 

## La funzione *Importazione Rendiconti* vi permetterà

 di velocizzare le operazioni di registrazione dei pagamenti in fase di rinnovo caricandoli direttamente dal file .txt messo a disposizione dal sito di Poste Italiane. Una lista di riepilogo conterrà i pagamenti andati a buon fine, quelli parziali ed eventuali bollettini non caricati. Questa funzionalità, abbinata a quella di stampa dei bollettini per il servizio PRISMA di Poste Italiane o della stampa in proprio, automatizza tutta la procedura di invio e ricezione dei bollettini evitando vi noiose immissioni di dati a mano

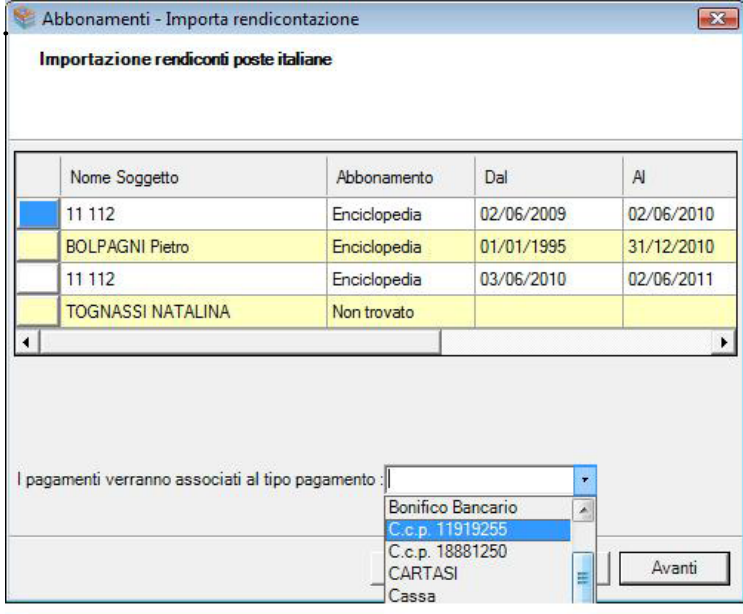

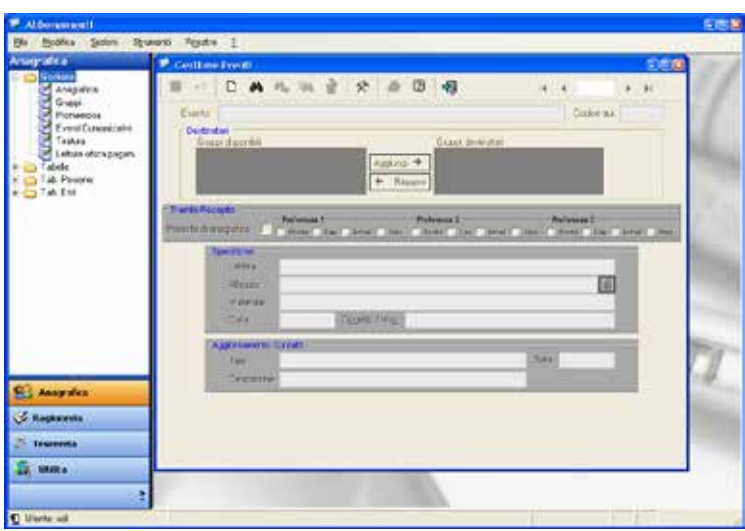

Le campagne per il rinnovo degli abbonamenti sono solo un esempio della funzionalità più estesa *Eventi Comunicativi* inserita nel modulo *Anagrafica* che permette di creare, gestire e memorizzare qualsiasi tipo di evento si intenda promuovere, dalla riunione per i collaboratori all'organizzazione di convegni, e di gestire le relative liste di distribuzione e i vari media da utilizzare per l'invio (posta, e-mail, fax, sms)

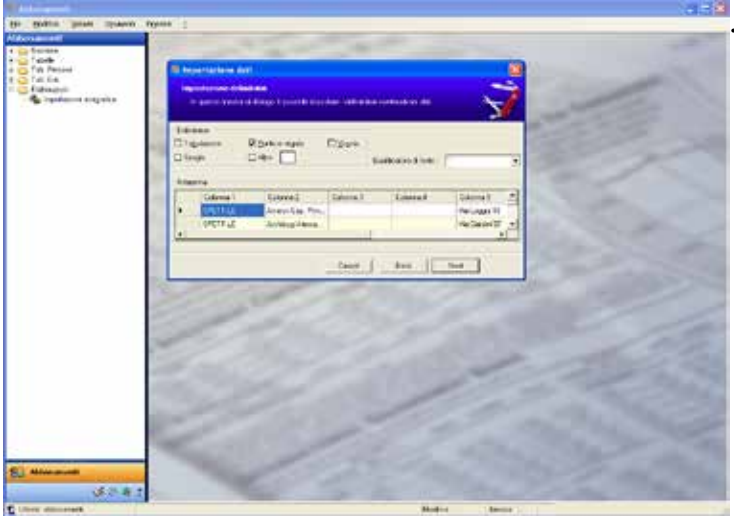

## L'elaborazione *Importazione Anagrafica*

permette di importare facilmente anagrafiche da un file .csv (excel). Un'intuitiva schermata permette di scegliere le colonne da importare associandole agli opportuni campi del data base di Gestione Abbonamenti.

## Il software ABBONAMENTI

è estremamente modulare e configurabile e viene distribuito sia in versione stand alone, per un singolo posto di lavoro, che in quella clientserver, in rete multiutente.

Potete anche utilizzarlo in modalità Terminal Server su vostri server o sulla nostra server-farm. Nel primo caso utilizza Microsoft SQL Express, nel secondo il cliente può scegliere il motore

di base dati più conveniente alle dimensioni dell'installazione; se la vostra testata appartiene alla stampa cattolica molto conveniente risulterà la scelta di Microsoft SQL server acquistato tramite l'accordo quadro Microsoft Select per Enti Ecclesiali. vedi www.unitelm.it/listino\_microsoft.asp

L'utilità *Controllo Accessi* permette di creare facilmente nuovi utenti e di definire per ognuno di essi i permessi di creazione, visualizzazione, modifica e stampa relativi sia alle finestre di gestione che a dettagli particolari delle tabelle e dei dati memorizzati.

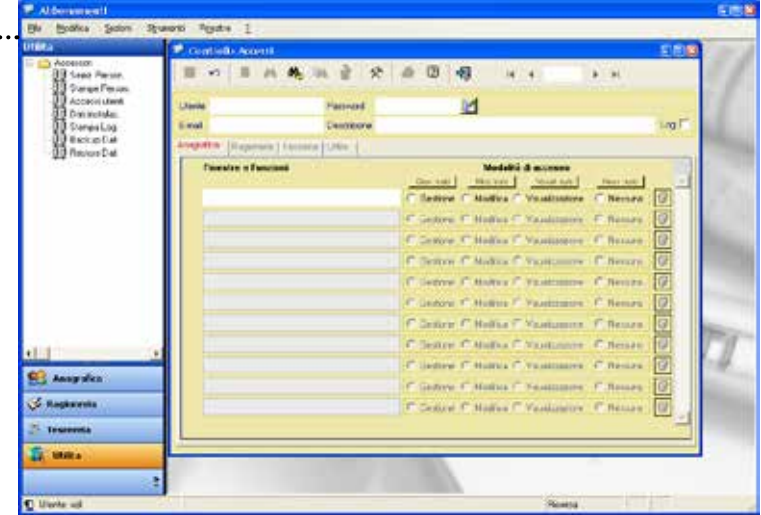

IDS&Unitelm fornisce, oltre ai servizi di installazione, configurazione e formazione, anche quello di conversione e caricamento dati da altri programmi ed è disponibile ad analizzare e realizzare eventuali personalizzazioni del software per esigenze specifiche del cliente.

richiedi il Dvd con la videopresentazione o scaricalo dal nostro sito, chiedi un preventivo senza impegno

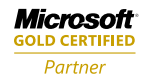

**Custom Development Solutions<br>Business Process and Integration** 

**sede operativa e direzione amministrativa: Via Consolare Pompea, 19 - 98168 Messina**

**sede legale e operativa: Via Cernaia, 84 - 35142 Padova tel. 049.8481811 - fax. 049.8481851 tel. 090.35381 - fax. 090.3500063web: www.idsunitelm.it**

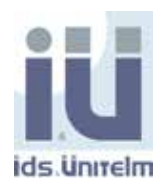